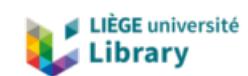

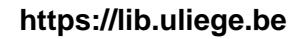

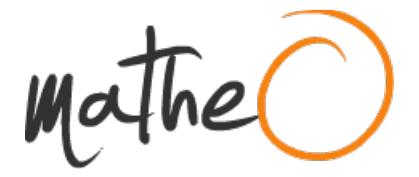

**https://lib.uliege.be https://matheo.uliege.be**

### **La guidance parentale dans le cadre de l'implémentation d'un outil de Communication Alternative et Améliorée (CAA) : observation et évaluation de la modélis**

**Auteur :** Lebrun, Noémie **Promoteur(s) :** Maillart, Christelle; Leroy, Sandrine **Faculté :** þÿFaculté de Psychologie, Logopédie et Sciences de l Education **Diplôme :** Master en logopédie, à finalité spécialisée en communication et handicap **Année académique :** 2022-2023 **URI/URL :** http://hdl.handle.net/2268.2/19244

Avertissement à l'attention des usagers :

Tous les documents placés en accès ouvert sur le site le site MatheO sont protégés par le droit d'auteur. Conformément aux principes énoncés par la "Budapest Open Access Initiative"(BOAI, 2002), l'utilisateur du site peut lire, télécharger, copier, transmettre, imprimer, chercher ou faire un lien vers le texte intégral de ces documents, les disséquer pour les indexer, s'en servir de données pour un logiciel, ou s'en servir à toute autre fin légale (ou prévue par la réglementation relative au droit d'auteur). Toute utilisation du document à des fins commerciales est strictement interdite.

Par ailleurs, l'utilisateur s'engage à respecter les droits moraux de l'auteur, principalement le droit à l'intégrité de l'oeuvre et le droit de paternité et ce dans toute utilisation que l'utilisateur entreprend. Ainsi, à titre d'exemple, lorsqu'il reproduira un document par extrait ou dans son intégralité, l'utilisateur citera de manière complète les sources telles que mentionnées ci-dessus. Toute utilisation non explicitement autorisée ci-avant (telle que par exemple, la modification du document ou son résumé) nécessite l'autorisation préalable et expresse des auteurs ou de leurs ayants droit.

Année académique : 2022-2023

**■ LIÈGE** université Psychologie, Logopédie & Sciences de l'Éducation

# La guidance parentale dans le cadre de l'implémentation d'un outil de Communication Alternative et Améliorée (CAA) : observation et évaluation de la modélisation

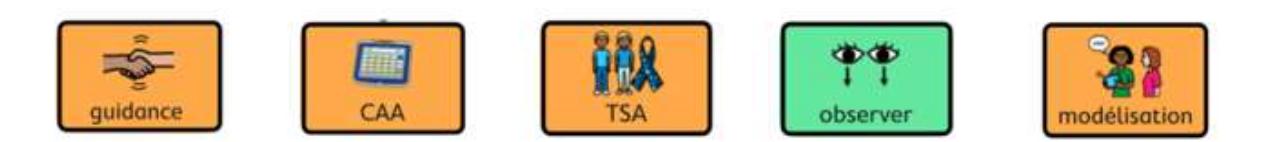

« Mémoire (partim 2) présenté en vue de l'obtention du grade de Master en logopédie »

# ERRATUM

Etudiante : Noémie LEBRUN Promotrice : Christelle MAILLART Co-promotrice : Sandrine LEROY Jury : Elise Halbart & Anne-Lise LECLERCQ

Ce document présente les erreurs relevées dans le mémoire « La guidance parentale dans le cadre de l'implémentation d'un outil de CAA : observation et évaluation de la modélisation ».

Les cases grisées concernent des erreurs de ponctuation, de mise en forme ou de formulation tandis que les cases blanches concernent des erreurs d'orthographe, des ajouts ou des suppressions de contenu.

#### 1 Table des matières et liens hypertextes

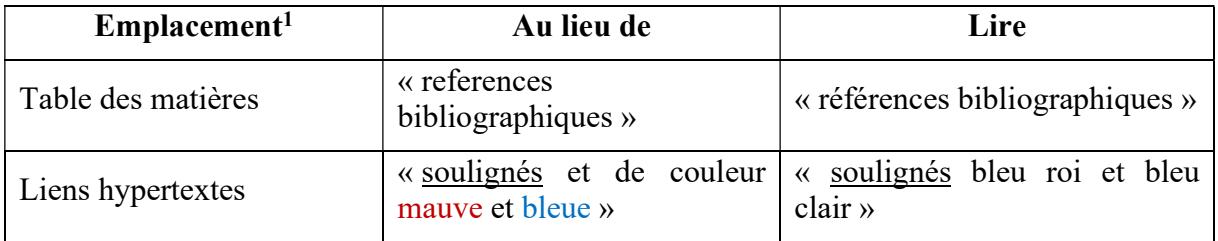

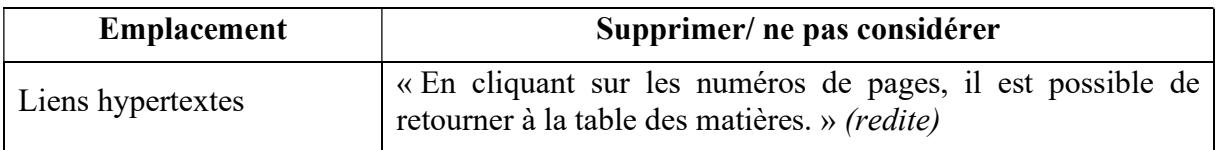

#### 2 Introductions générale et théorique

| <b>Emplacement</b>        | Au lieu de                                                                 | Lire                                                                               |
|---------------------------|----------------------------------------------------------------------------|------------------------------------------------------------------------------------|
| Page 1, ligne 2 du §3     | de son partenaire de<br>$\overline{\mathcal{U}}$<br>communication »        | $\ll$ de<br>de<br>ses partenaires<br>communication »                               |
| Page 2, ligne 2 du §3     | Psychiatric<br>$\kappa$ American<br>Association, $2012-2013$ ) »           | « (American Psychiatric<br>Association, $2012-2013$ ) »                            |
| Page 2, ligne 3 du §4     | « les performances orales<br>des enfants ayant un TSA en<br>langage oral » | « les performances en langage<br>oral des enfants ayant<br>un<br>$TSA \rightarrow$ |
| Page 4, ligne 6 du §4     | « de leurs préférences et de<br>leurs besoins »                            | « de ses préférences et de ses<br>besoins $\lambda$                                |
| Page 7, ligne 8 du $\S1$  | « reféren »                                                                | $\kappa$ référent »                                                                |
| Page 7, ligne 6 du $\S$ 3 | « à des répétitions, à des<br>expansions des expressions<br>de l'enfant. » | « à des répétitions et à des<br>expansions des productions de<br>$l'$ enfant. »    |
| Page 8, ligne 2 du §2     | « S'MoRRES : Slow Rate »                                                   | « S'MoRRES : Slow Rate »                                                           |

<sup>1</sup> De manière générale, la numérotation des pages qui est indiquée dans la colonne « Emplacement » correspond à la numérotation générée manuellement au sein du document (elle ne tient pas compte de la page de garde, de la table des matières, etc.). Ainsi, quand il est indiqué « page 8 », cela correspond à la 14ème page (sur 106) du fichier PDF.

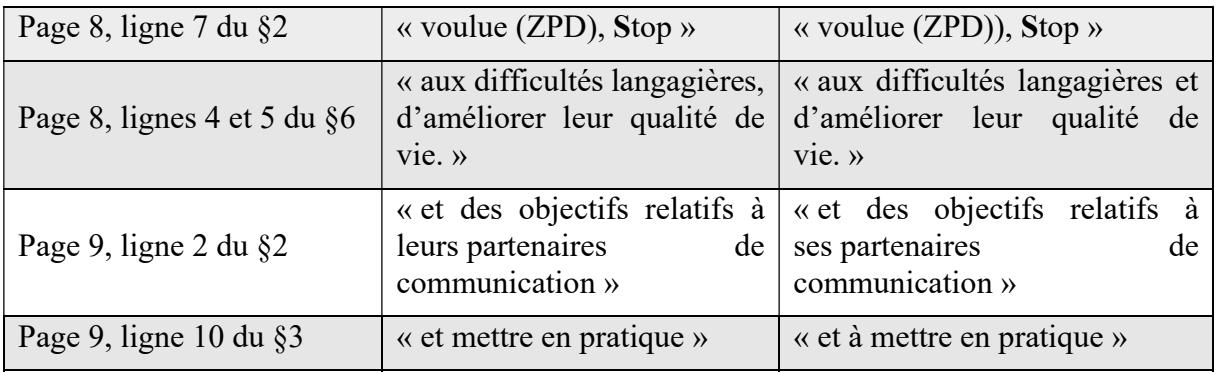

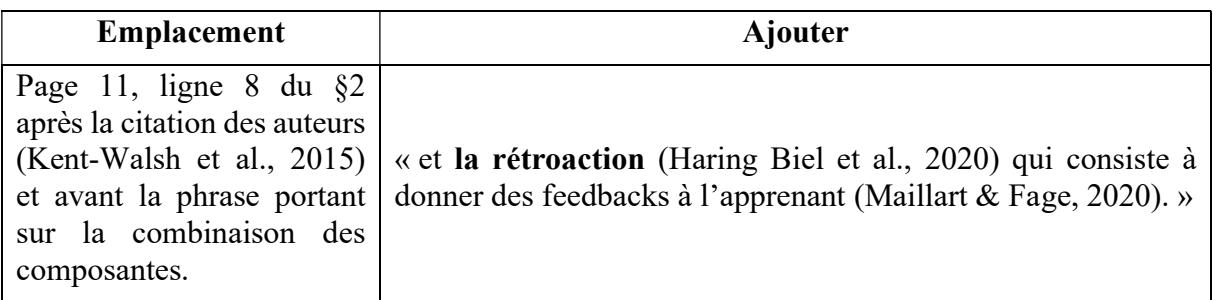

## 3 Objectifs et hypothèses

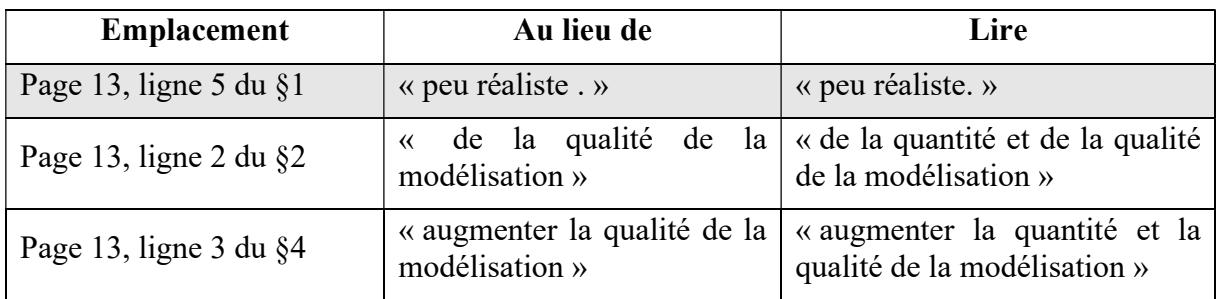

#### 4 Méthodologie

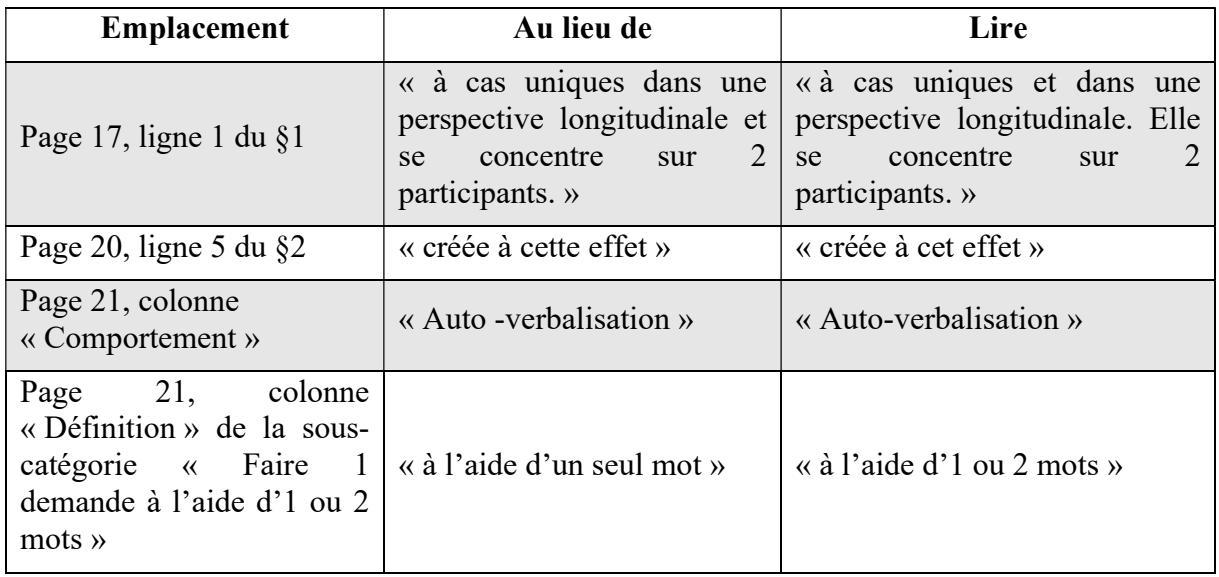

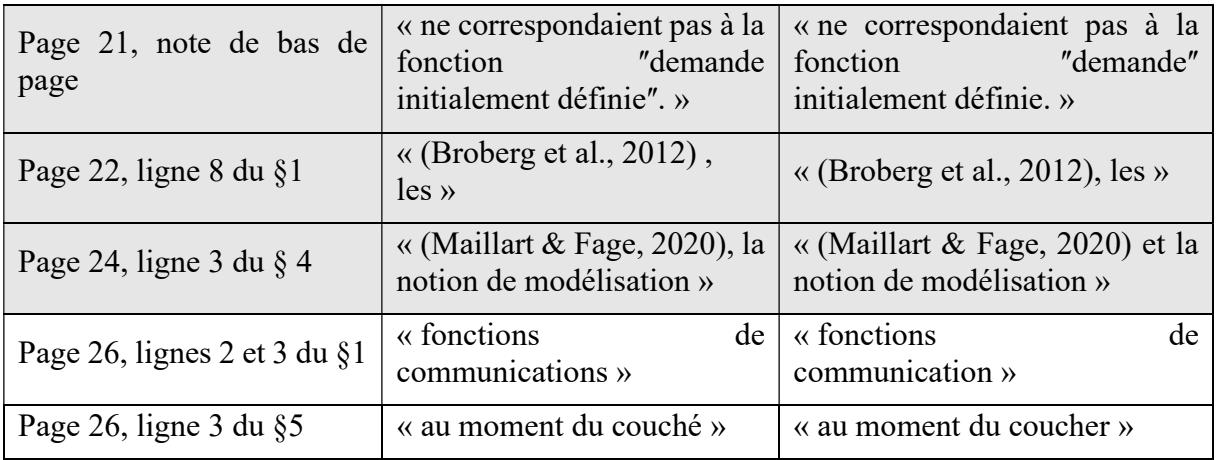

#### 5 Résultats

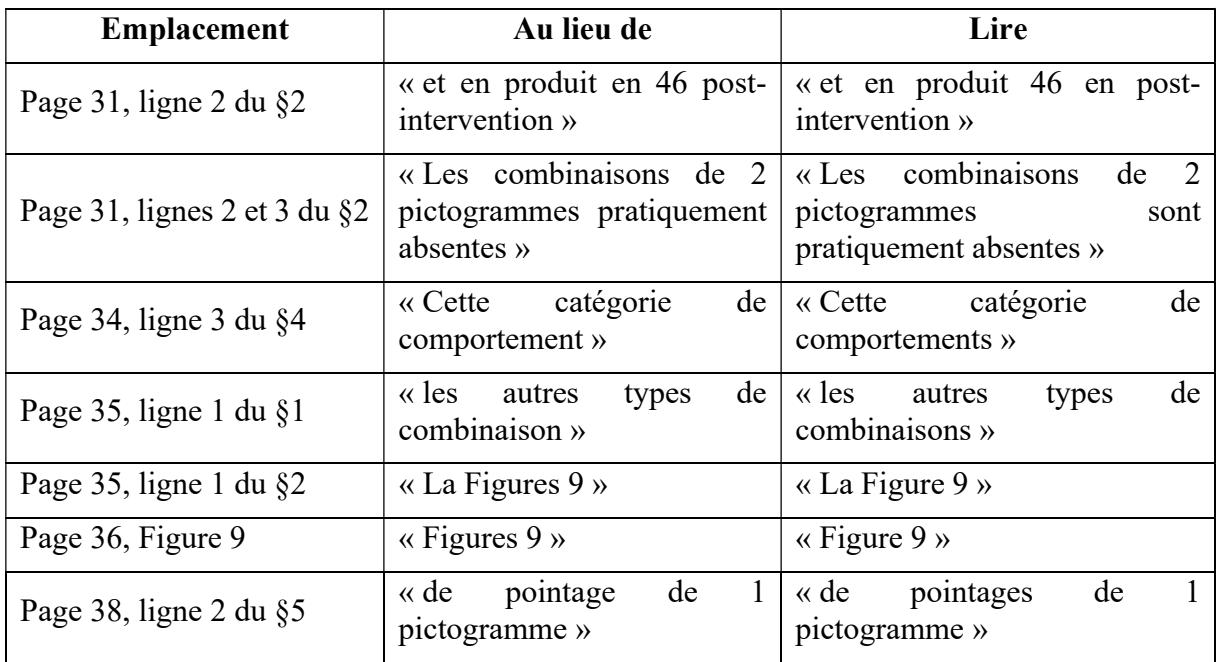

#### 6 Discussion

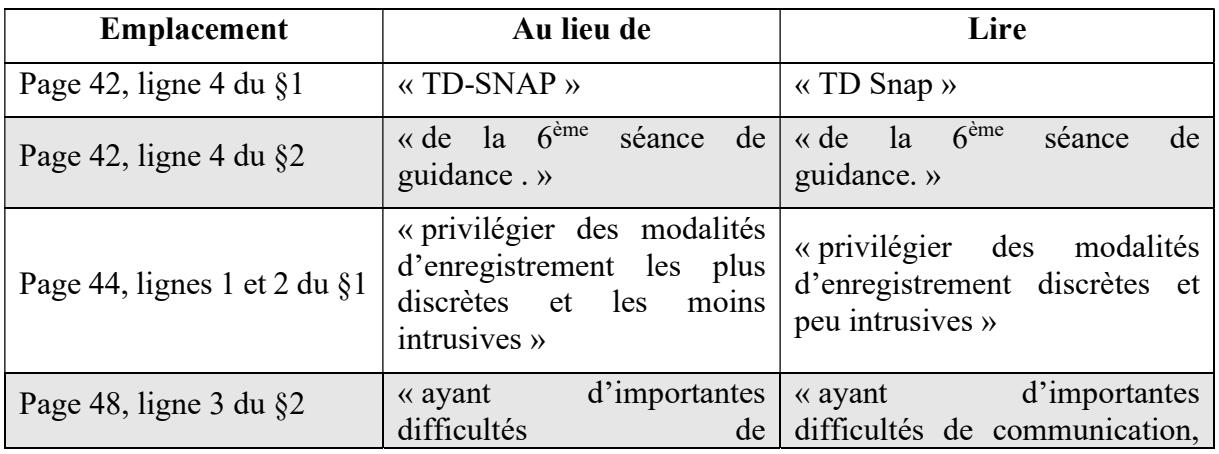

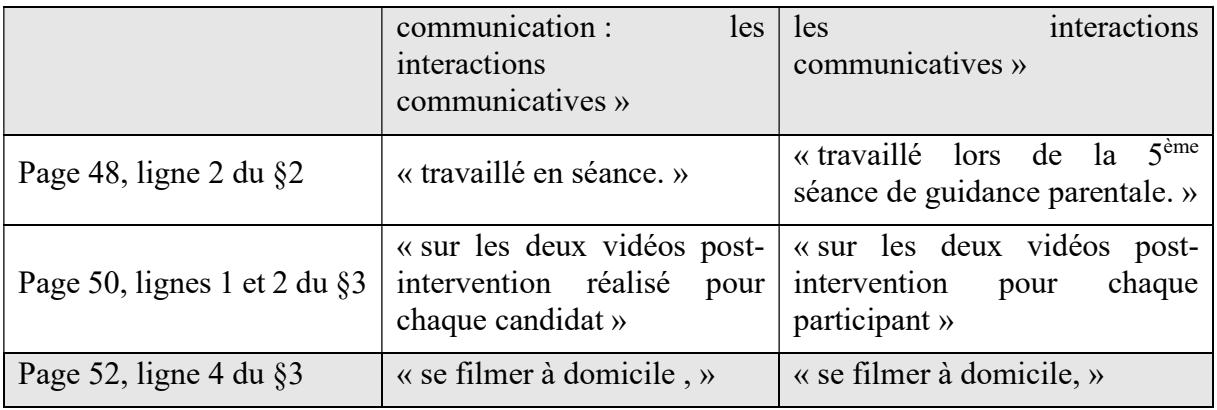

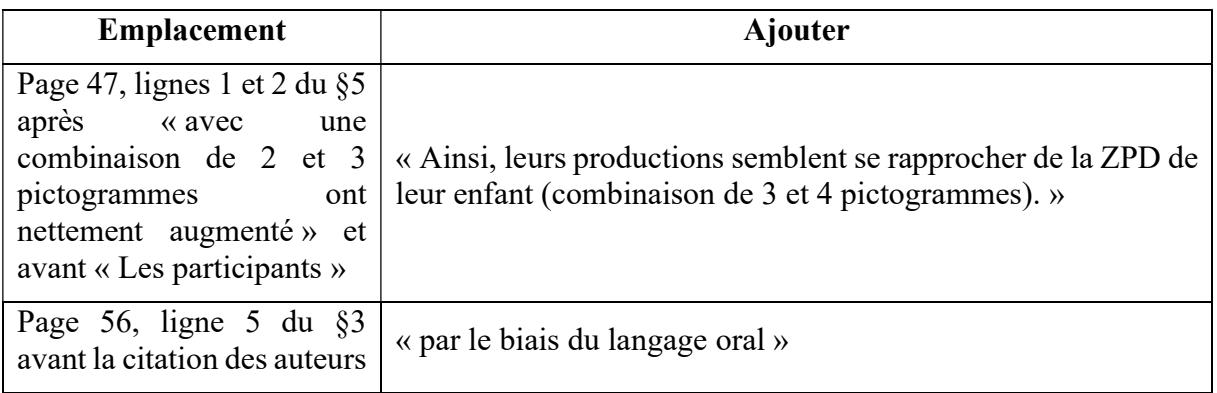

# 7 Références bibliographiques

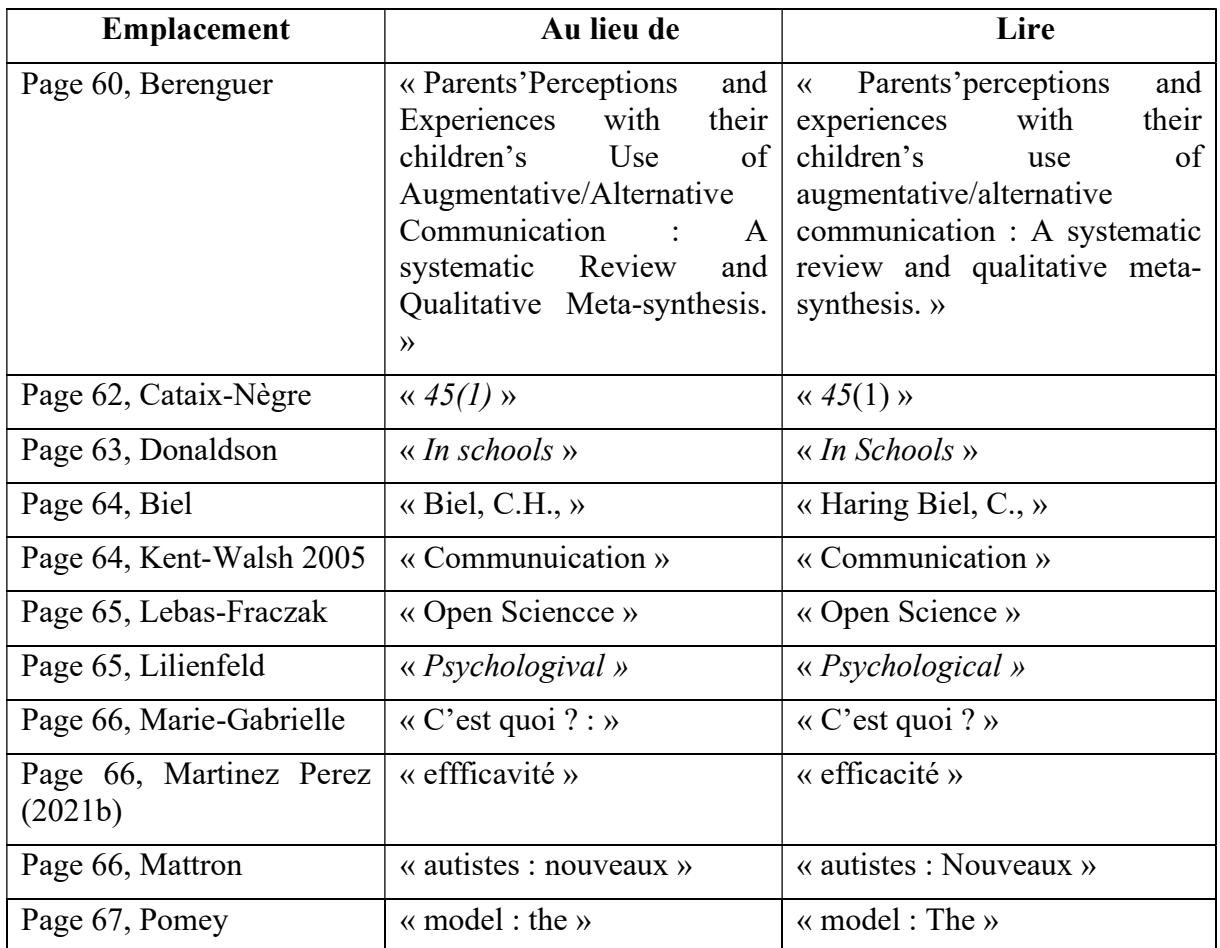

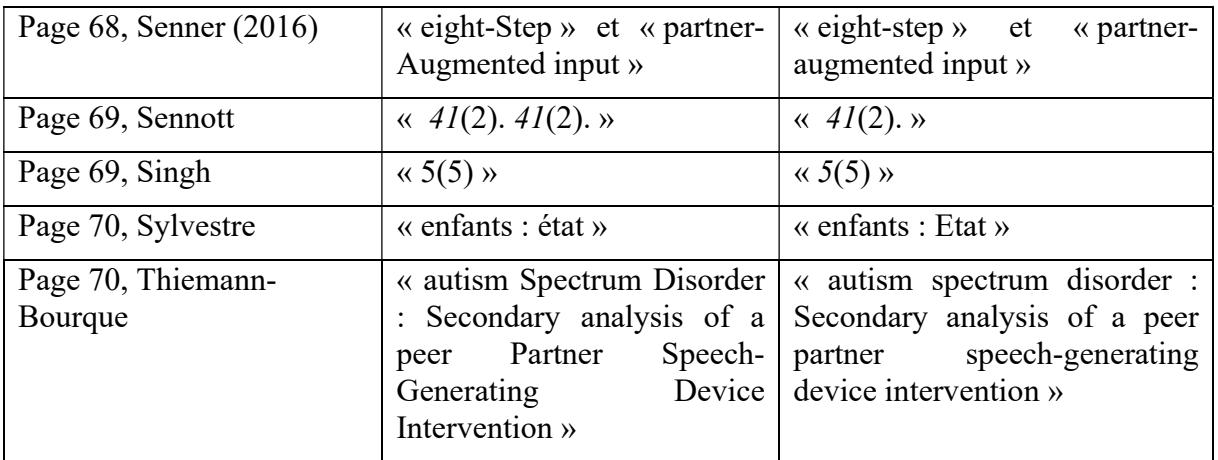

#### 8 Annexes

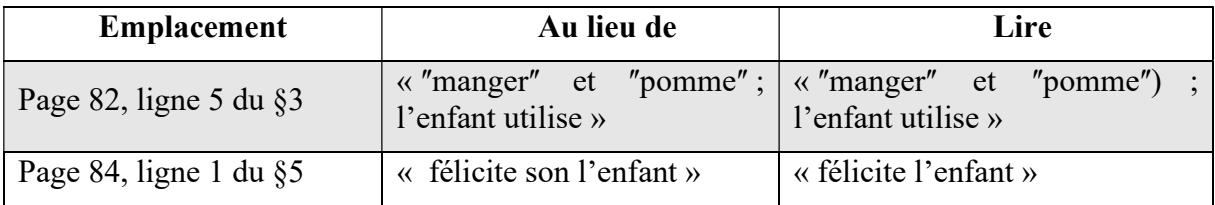

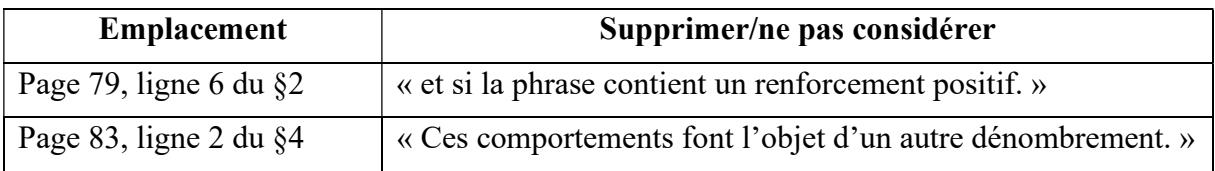